## **NGS – variant analysis**

**Variant calling**

#### GATK workflow

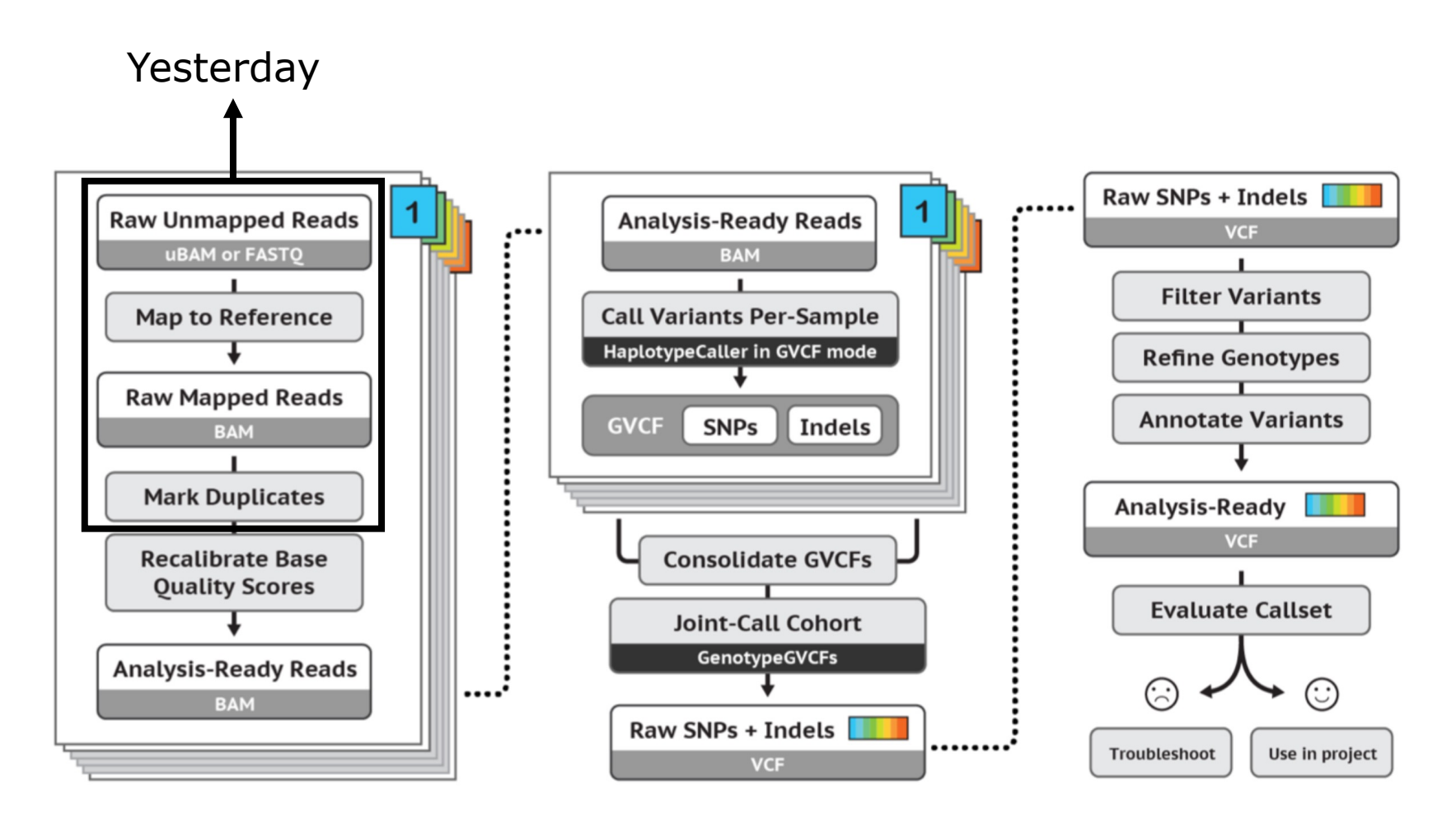

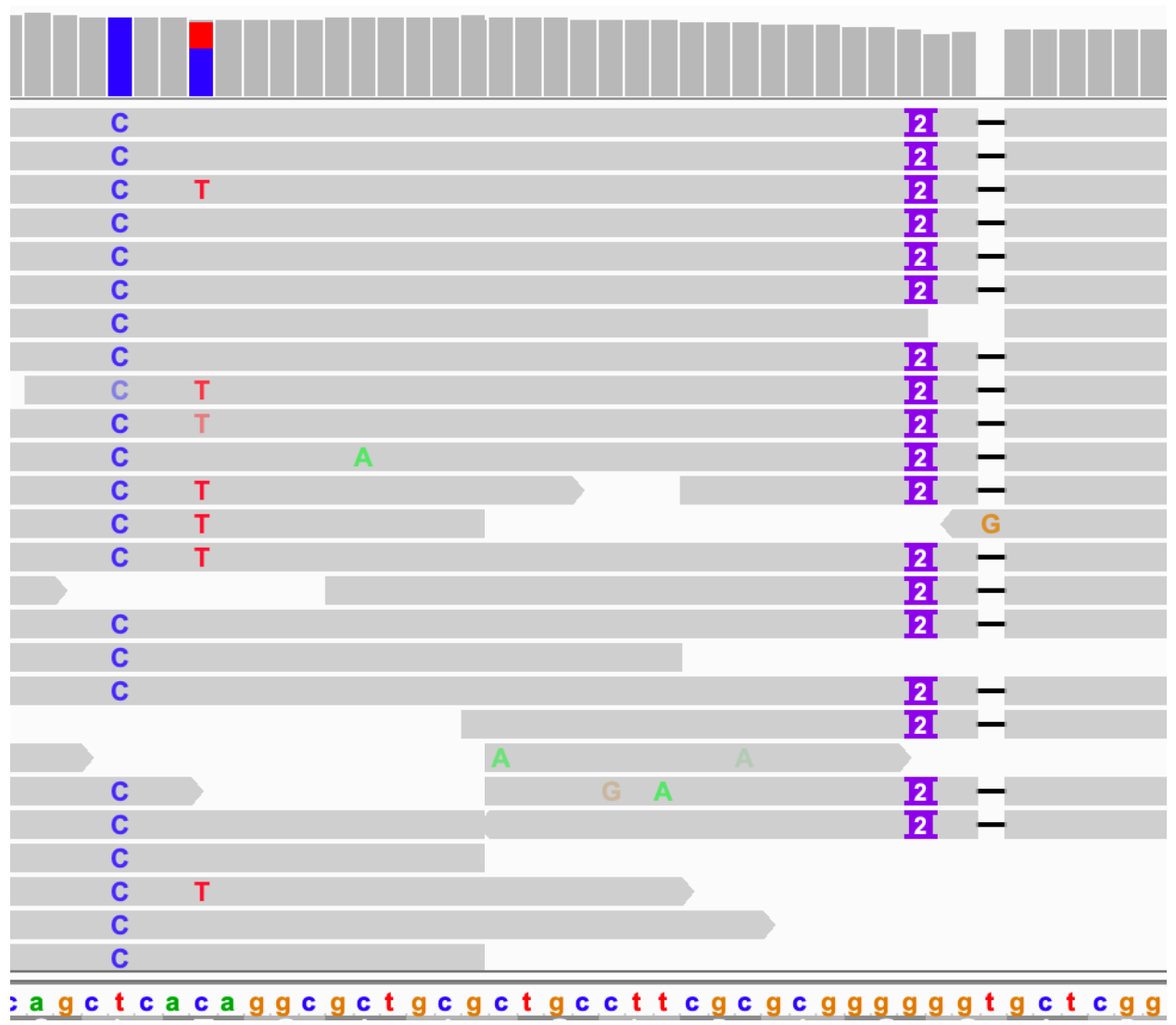

## Three important questions

- Is there a variant at location X?
	- Deviation from REF in the alignments
- What are the alleles?
	- The variation in sequence in these deviations
- What is the genotype (HomRef, Heterozygote or HomAlt)?
	- Estimating the allele counts in the sample

# Estimating genotype

What are the likely genotypes?

At site X in sample Y we count 9 bases:

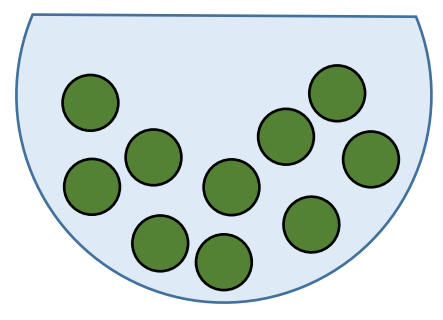

5 REF and 4 ALT  $Pr(X=4) = 0.25$  if heterozygous so:  $\mathcal{L}(p=0.5 | X=4) = 0.25$ 

0 REF and 9 ALT  $\mathcal{L}(p=0.5 \mid X=9) = 0.002$  $\mathcal{L}(p=1 | X=9) = 1$ 

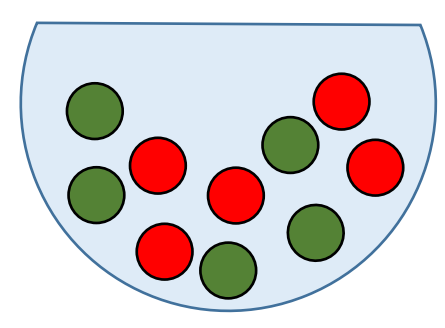

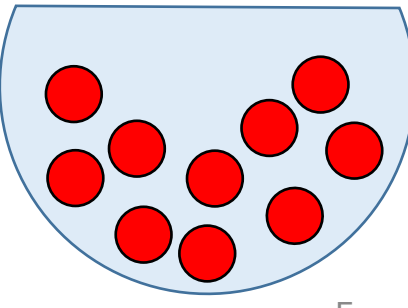

# Quiz Question 9

## Estimating genotype

What are the likely genotypes?: At site X in sample Y we count 9 bases:

8 REF and 1 ALT  $\mathcal{L}(p=0.5 \mid X=1) = 0.017$  $\mathcal{L}(p=0 | X=1) = 0$ 

Strict binomial distribution would only work with error-free data

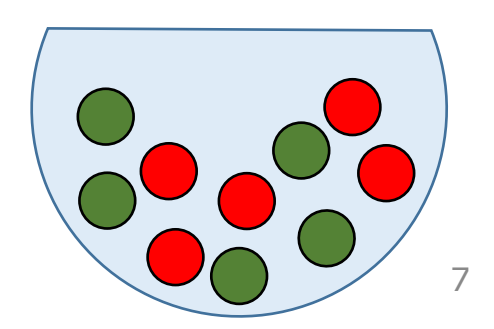

#### Base quality and error

- $\cdot$  Base quality: 20 = error probability 0.01
- 100 samples with 40x coverage
- In total 40 errors expected

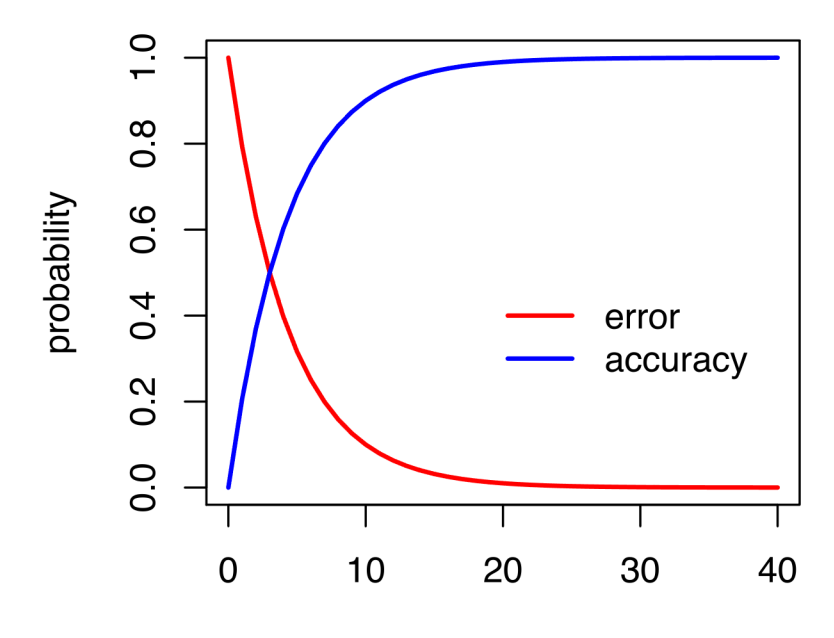

## Estimating the genotype

Genotype likelihood (simplified):

$$
\mathcal{L}(g) = \frac{1}{m^k} \prod_{j=1}^l \left[ (m - g)\epsilon_j + g(1 - \epsilon_j) \right] \prod_{j=l+1}^k \left[ (m - g)(1 - \epsilon_j) + g\epsilon_j \right]
$$

g: genotype (i.e. 0, 1 or 2) m: ploidy (2 for human) ∈: base error k: number of bases at the site l: number of bases that equal reference

Li H. Bioinformatics. 2011;27:2987–93.

In GATK:  $PL = -10*log10(\mathcal{L}(g))$ 

# PL and GQ

Our example: 8 REF and 1 ALT Assuming base error probability  $\epsilon = 0.01$  $PL = -10*log10(\mathcal{L}(g))$ 

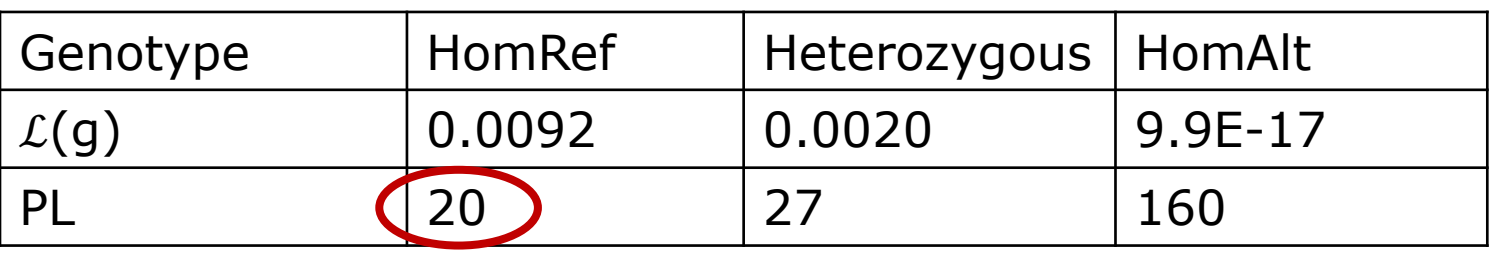

Lowest  $PL = most$  likely genotype  $GQ =$  Second lowest PL – Lowest PL = 27 -20 = 7  $p(genotype\ error) = 10^{\frac{-7}{10}} = 0.2$ 

#### Estimating the genotype

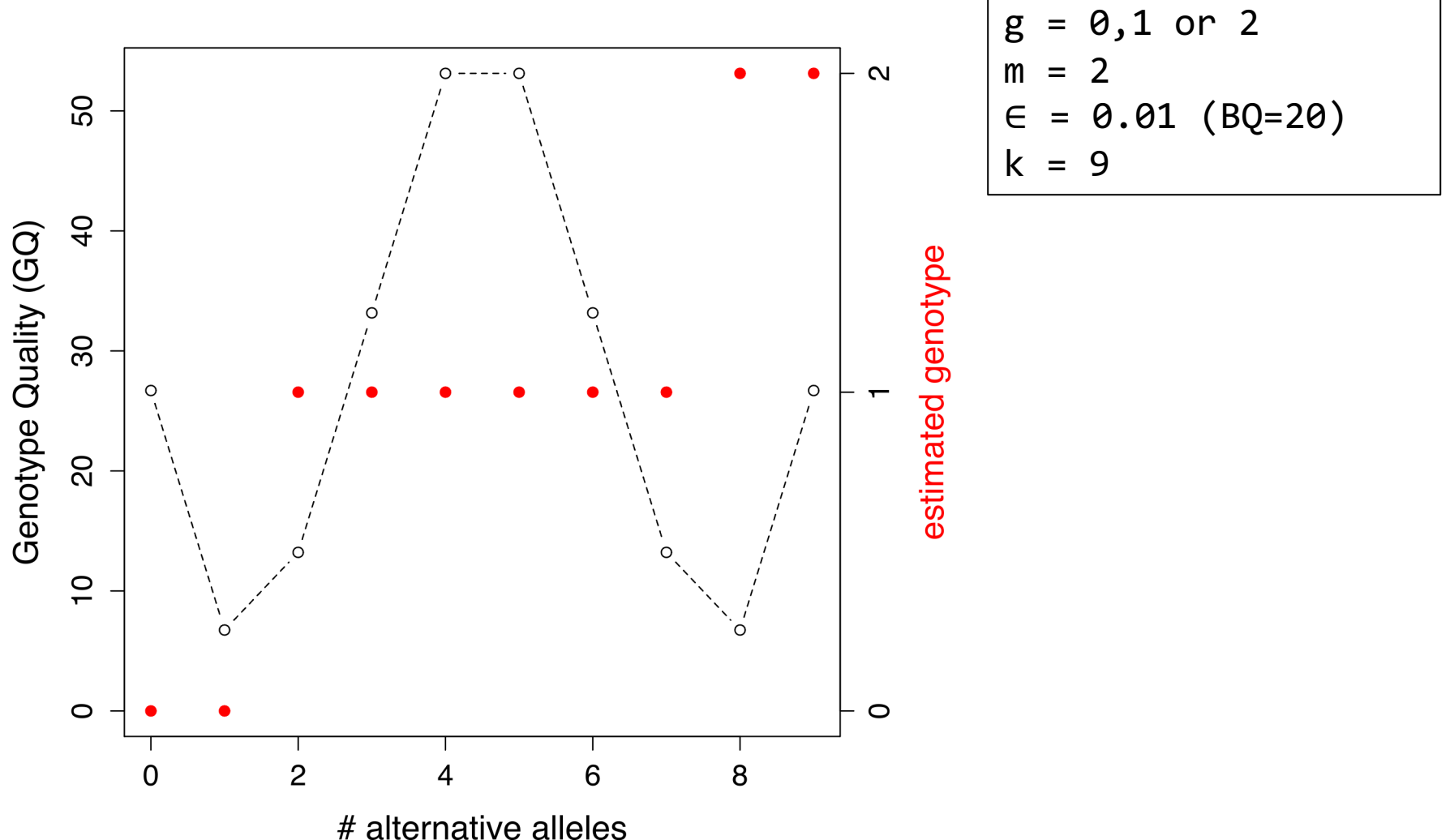

# Base quality correction

- Essential for estimating genotype likelihood
- Context can affect base quality, e.g.:
	- homopolymers
	- cycle
- estimated error rate  $\neq$  'real' error rate
- Base quality score recalibration (BQSR) takes this context into account

#### BQSR

 $RMSE = 1.221$ 

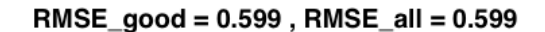

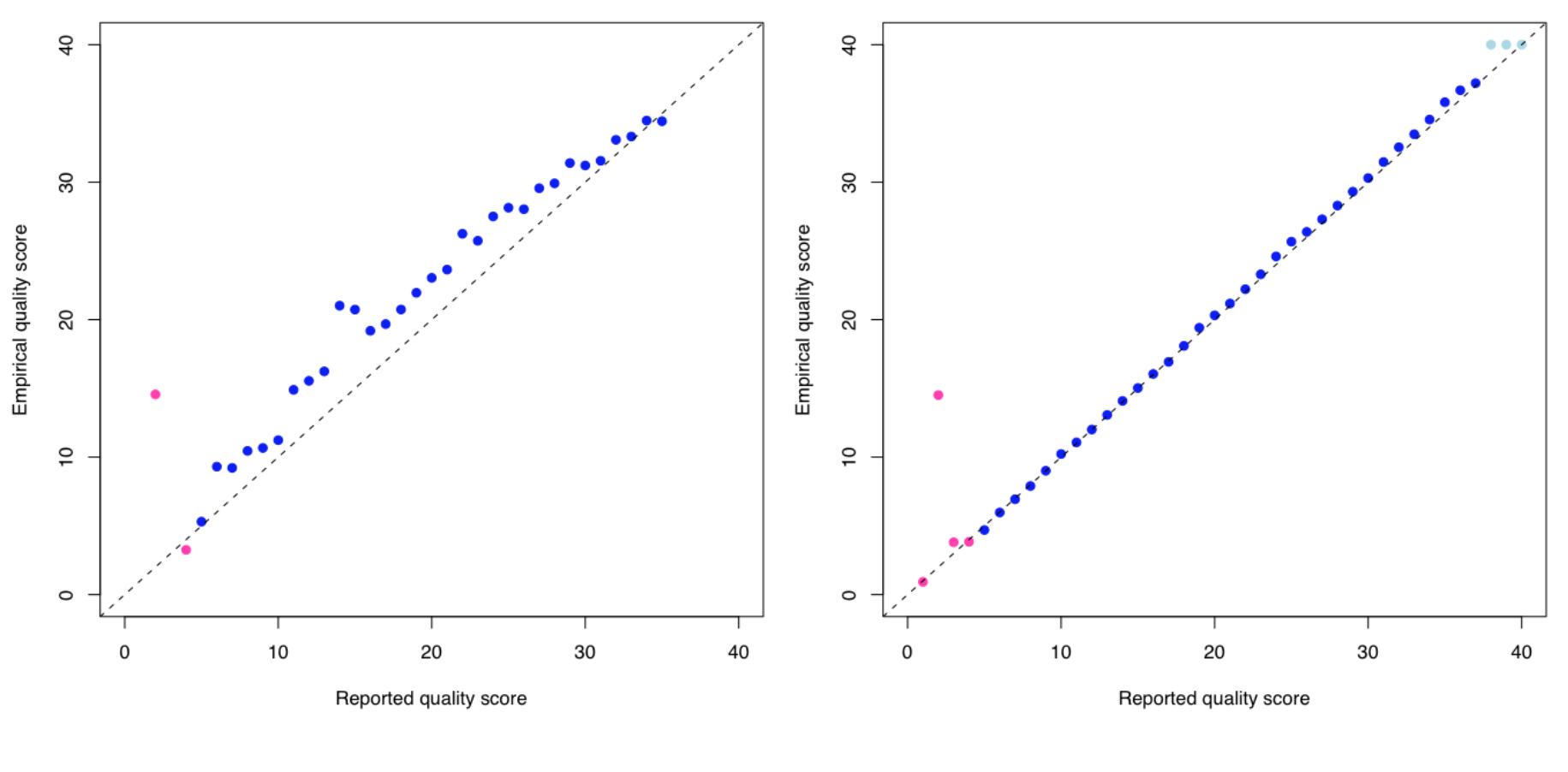

Before BQSR After BQSR

## HaplotypeCaller

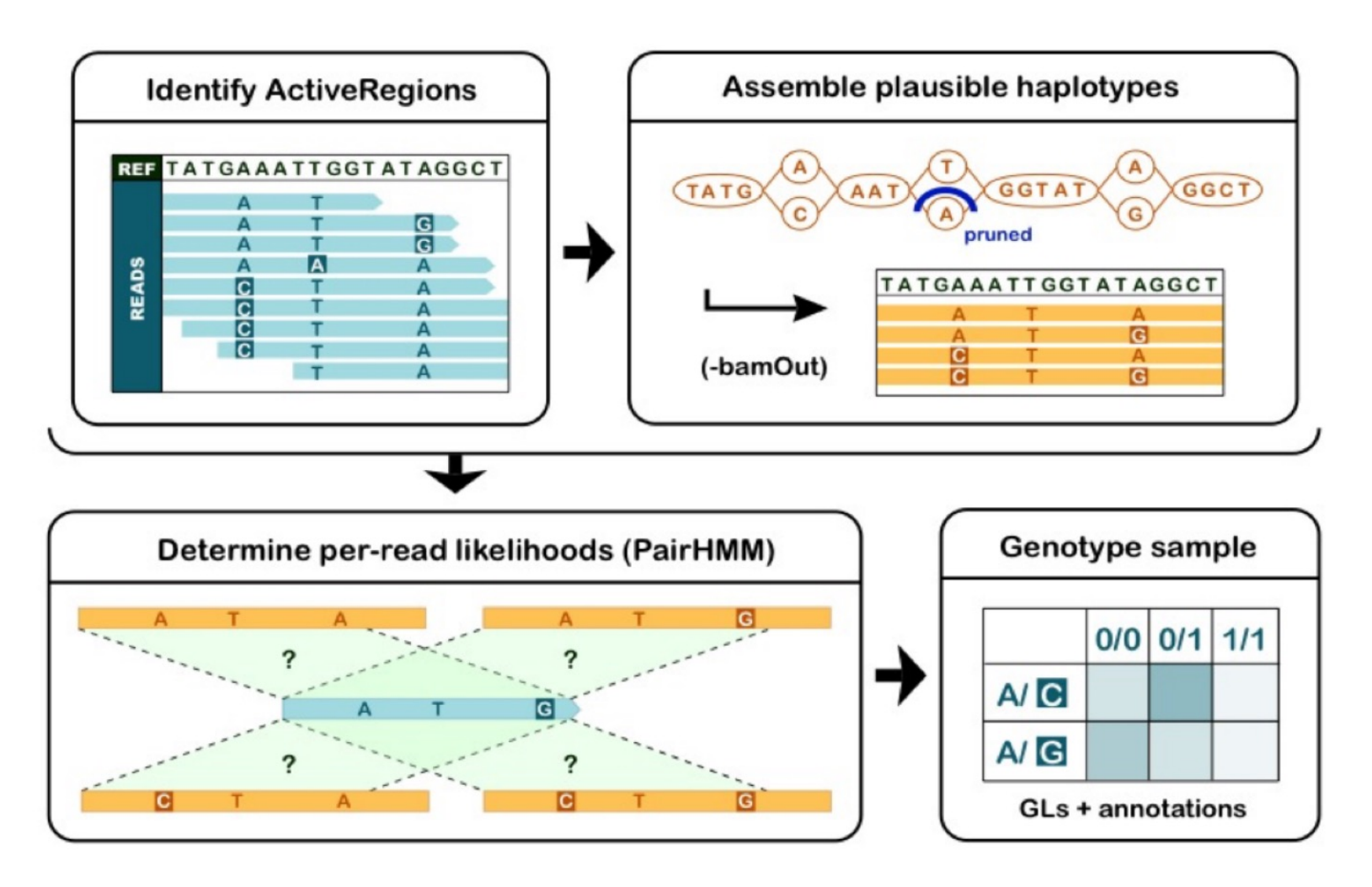

Poplin R et al. Scaling accurate genetic variant discovery to tens of thousands of samples. bioRxiv. 2017;1–22.

#### HaplotypeCaller

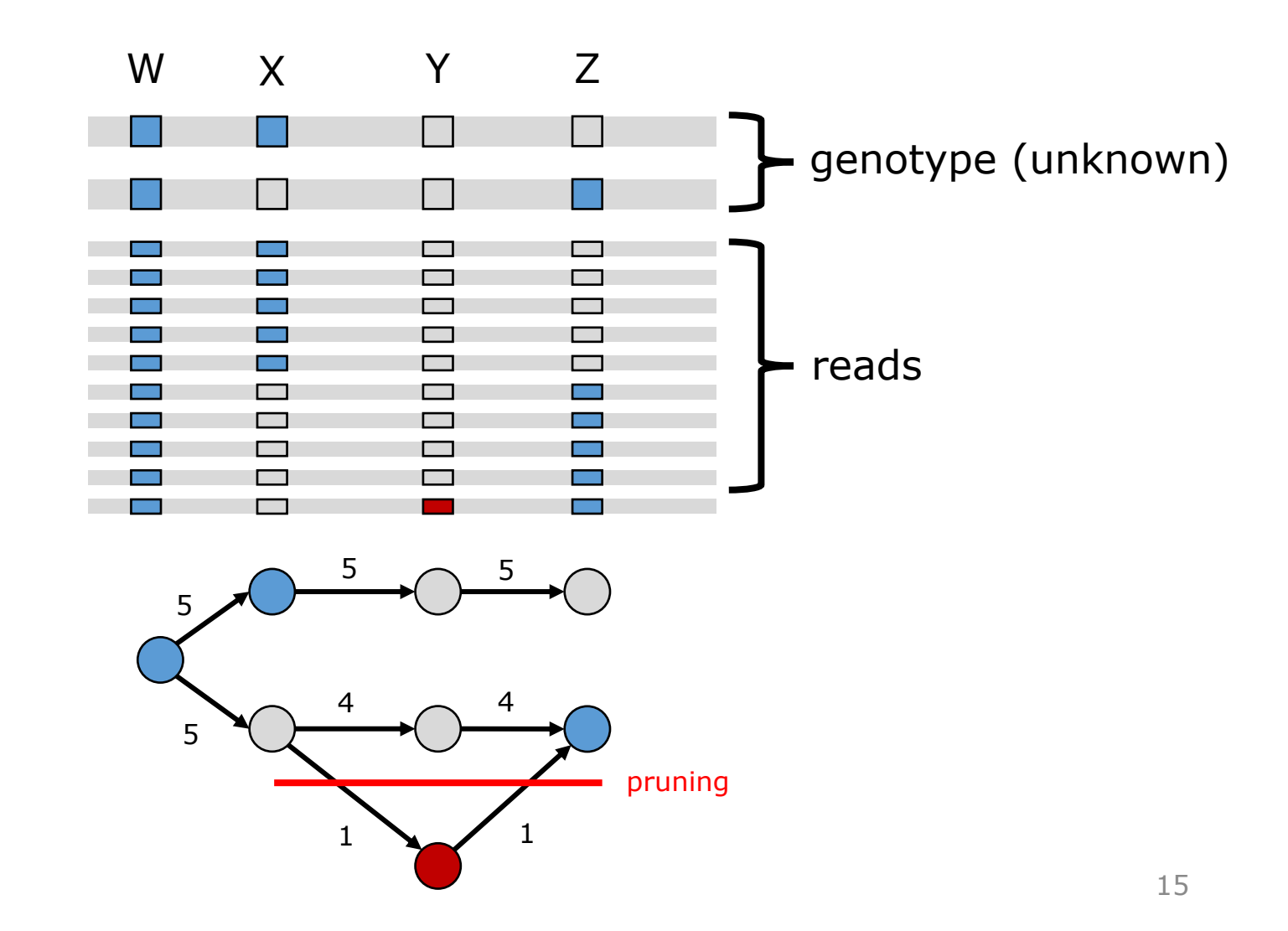

# HaplotypeCaller

- Indel realignment
- Expensive process, but only on 'active' regions

#### bwa alignment

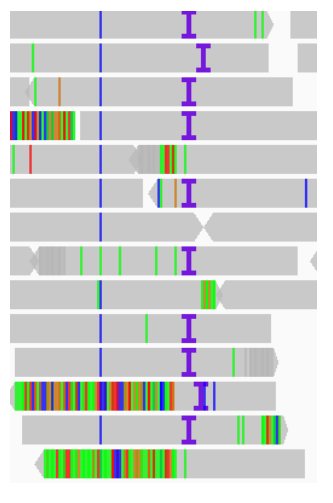

re-aligned

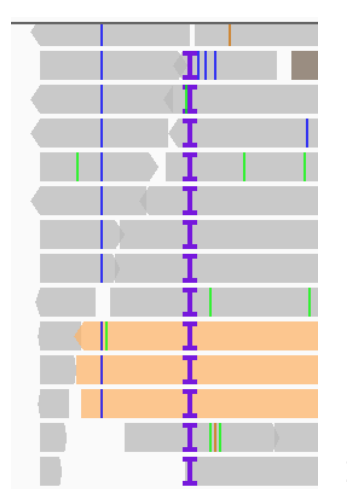

#### vcf

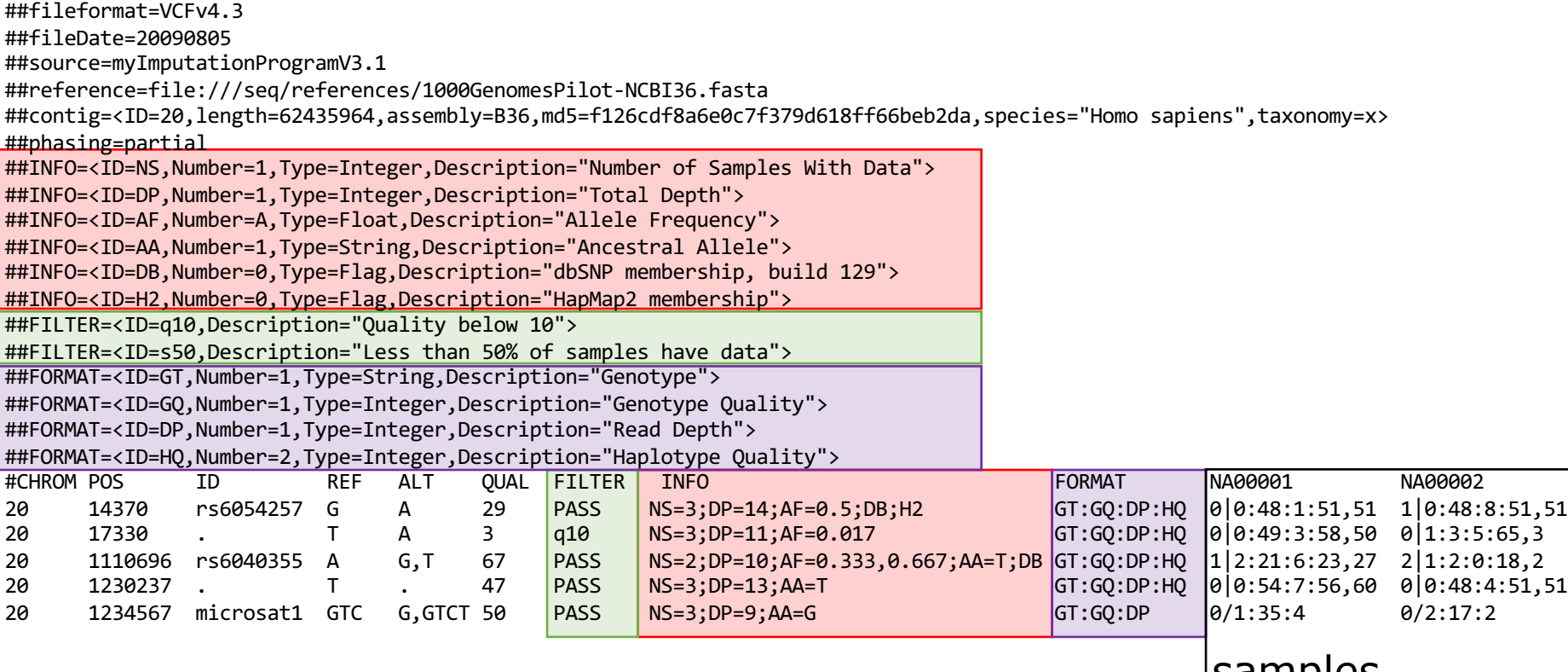

samples

# Quiz Question 10

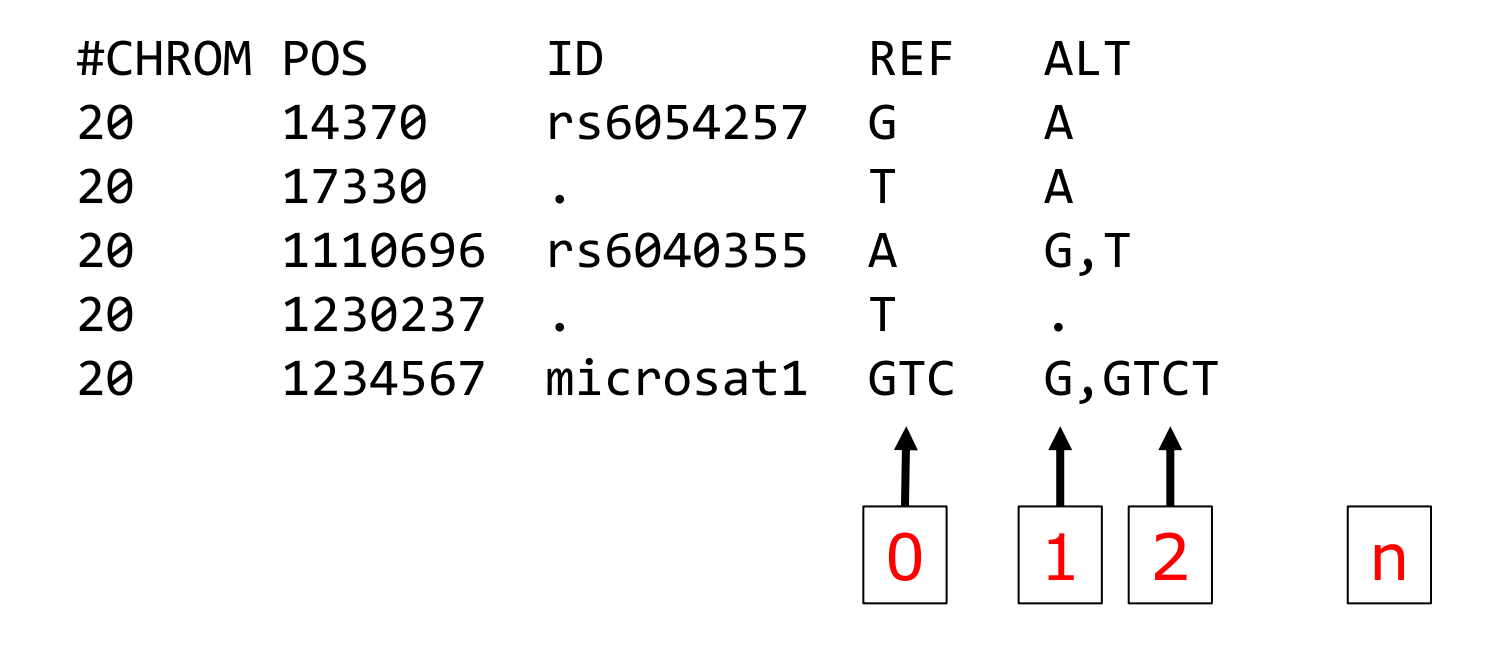

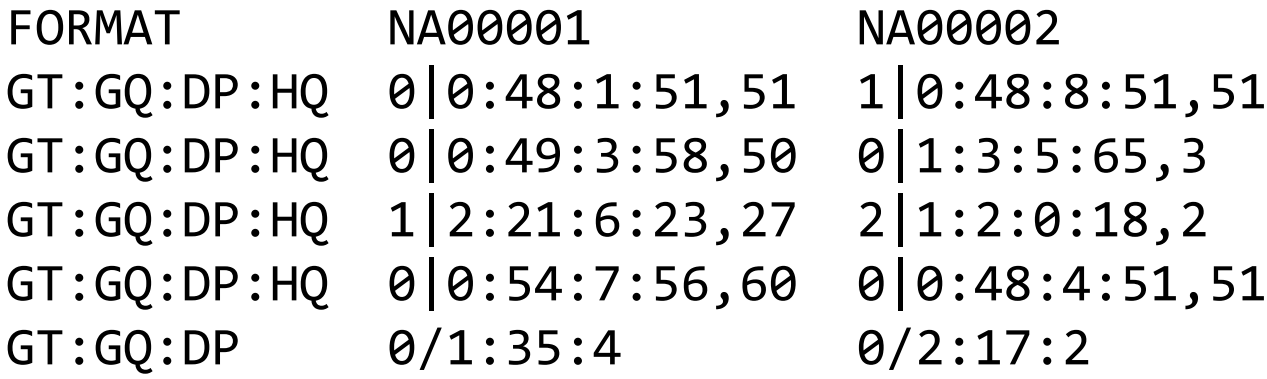

#### sample 1 sample 2

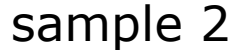

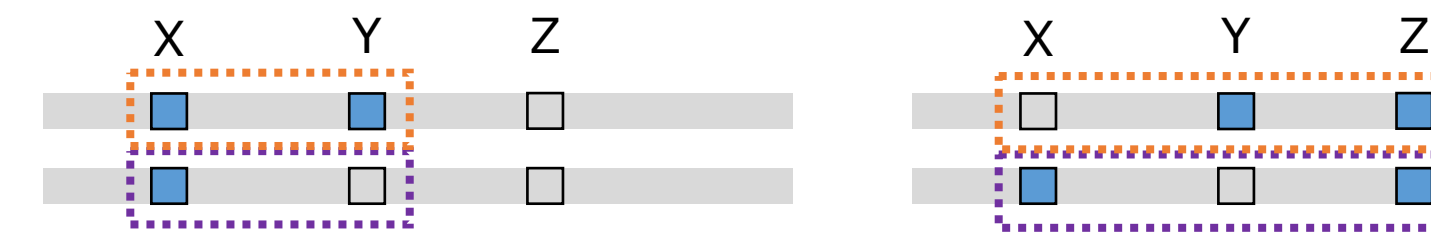

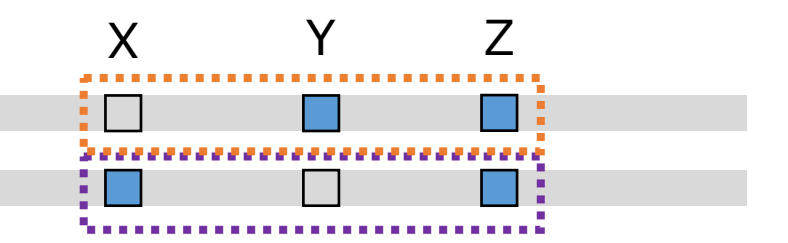

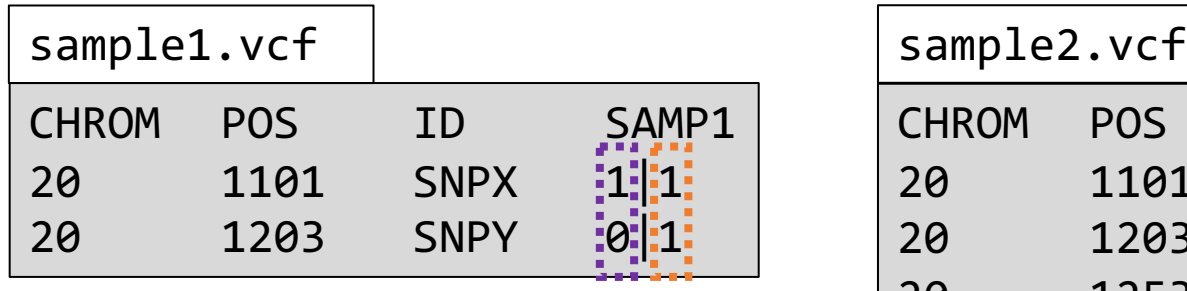

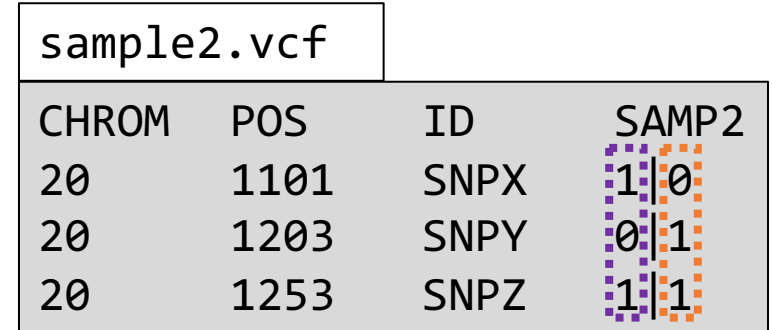

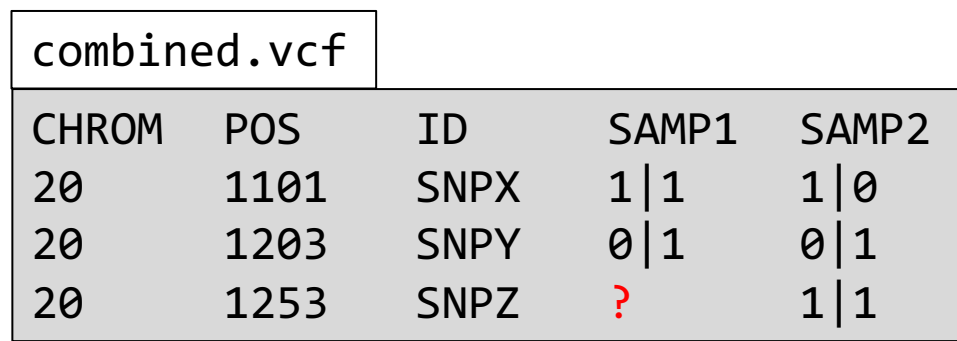

# Quiz Question 11

# Missing genotype problem

- Most variant callers genotype all samples in one go. But:
	- variant calling process can become very computational intensive
	- new sample? Redo entire variant call
- GATK uses GVCF:
	- Store information on non-variant regions

#### Other software

- **freebayes**: haplotype-aware variant calling -> good alternative to gatk
- **bcftools**: working with vcfs (part of samtools)
- **vcftools**: working with vcfs
- **whatshap**: haplotyping
- **DeepVariant**: variant calling in long reads

#### GATK workflow

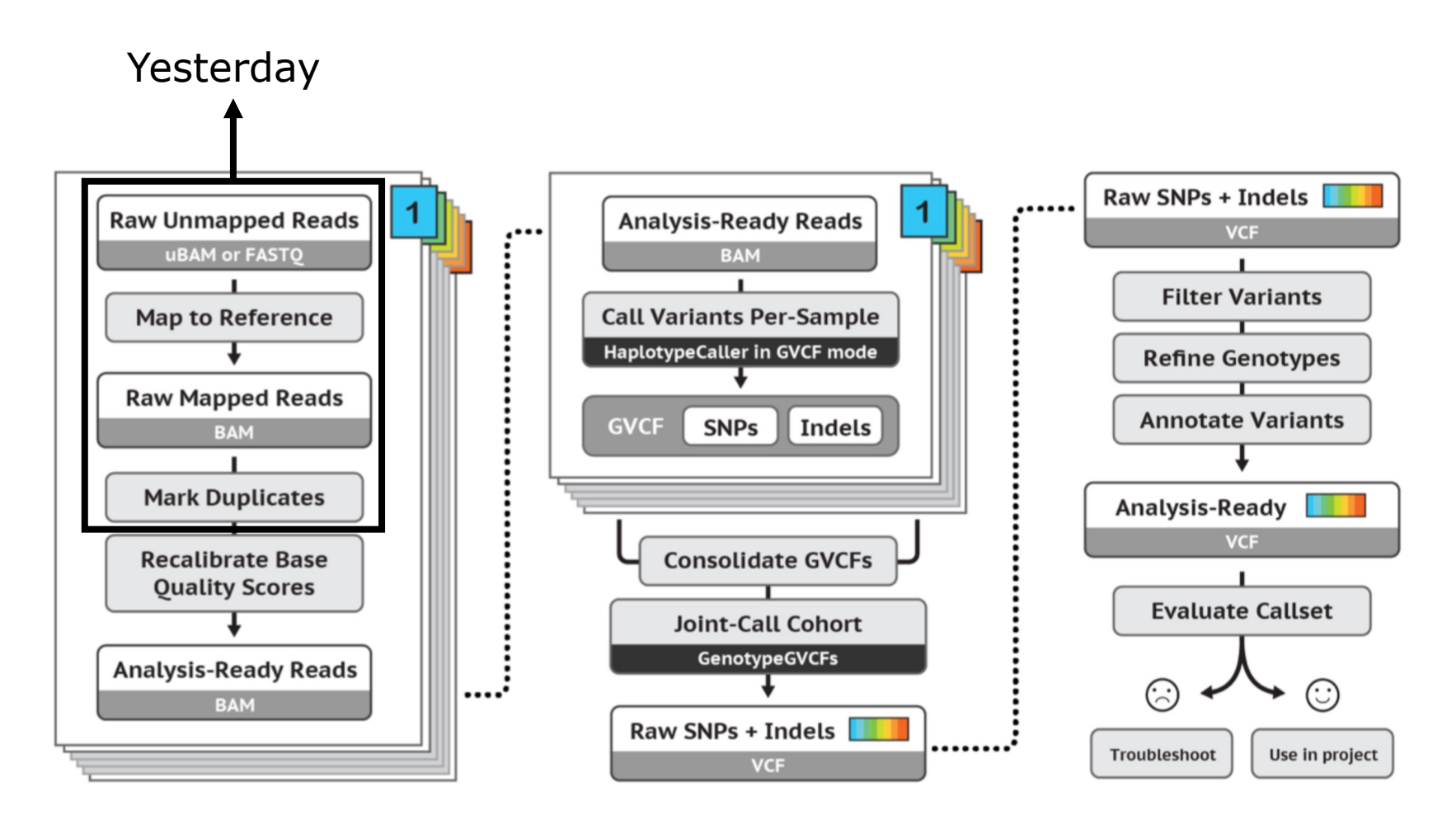